# **Concur Travel & Expense**

**Supported Configurations Client Version**

**Last Revised: March 7 2014**

Concur Technologies Inc.

## **Contents**

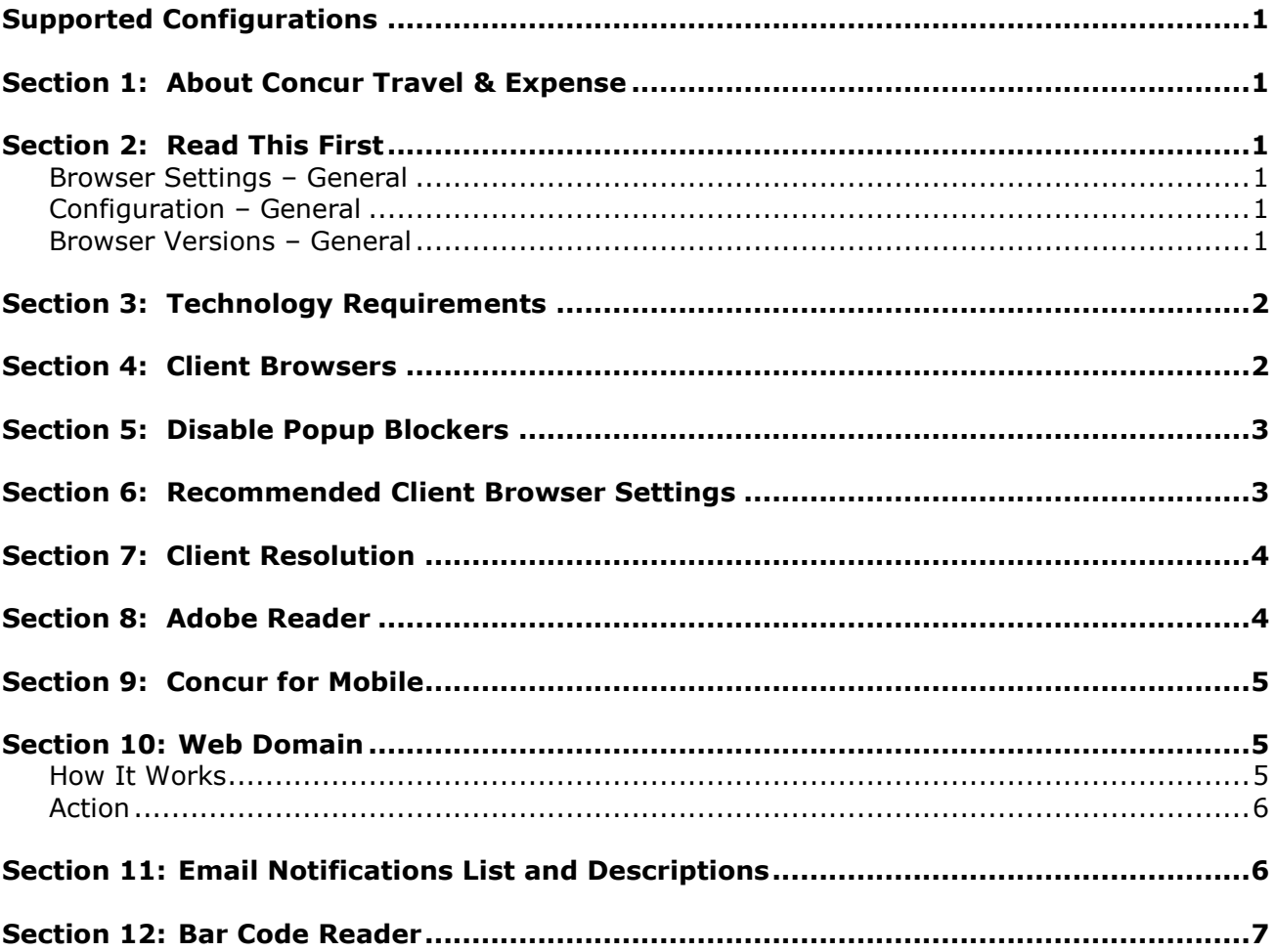

## <span id="page-2-0"></span>**Supported Configurations**

<span id="page-2-1"></span>This section describes supported browsers, browser settings, available languages, and settings for Concur Travel & Expense.

## **Section 1: About Concur Travel & Expense**

Concur Travel & Expense and Concur Travel are Web browser-based services developed and operated by Concur. No other desktop or server technology is needed to deploy Concur Travel & Expense and Concur Travel; there is no software to install on client PCs. Concur Travel & Expense and Concur Travel are a pooled, multi-tenant server architecture that leverages the processing power of the entire server farm for all customers.

### **Section 2: Read This First**

<span id="page-2-2"></span>While this entire document should be reviewed, the following changes are critical to using the Concur products:

#### <span id="page-2-3"></span>**Browser Settings – General**

Note the following general settings for your browser:

- Browser version should be the *latest* possible to take advantage of newer technologies. As an example, a minimum of Internet Explorer v. 9.x.
- The *Check for Newer Pages* setting should be set to *Automatically* (Tools > Internet Options > Settings).
- Minimum of 1024mb for *Disk Space to User* setting (Tools > Internet Options > Settings)

#### <span id="page-2-4"></span>**Configuration – General**

- The proxy setting should point to the closest geographical point to the user.
- DNS resolution ware should reside within the office or as close as geographically possible.

#### <span id="page-2-5"></span>**Browser Versions – General**

The use of older browsers, such as Internet Explorer v. 6.0 or v. 7.0, is supported, but expect a degradation of speed and overall performance. These browsers are not fully compatible with the newer technologies built into Concur products. It is strongly recommended that the business client upgrade to the latest browser for best overall experience with Concur products.

## **Section 3: Technology Requirements**

<span id="page-3-0"></span>Concur Travel & Expense, a Web 2.0 application, was implemented using standard AJAX methods. AJAX (shorthand for asynchronous JavaScript and XML) is utilized on the client side so that the application can communicate with our servers in the background without interfering with the current state of the active page.

The use of asynchronous requests also allows our application's user interface (UI) to be more responsive to various input since only discrete sections of our pages need to be reloaded instead of the entire page. This reduces the number of connections to our servers since scripts and style sheets have to be requested only once.

For the most responsive, reliable, and secure user experience with our products, Concur recommends users implement the most recent technology that is compliant with manufacturer's distribution and support policies.

#### **A Note on Site Restrictions and Filtering**

To increase speed Concur uses thousands of servers worldwide as caching agents. Since a "white list" of IP addresses cannot for security reasons be provided to either these servers or the client, the client is advised to use technologies that resolve site restriction and filtering as follows: If site restriction and filtering is required, use technologies that allow host name-based restrictions, and restrict only for standard host names Concur uses.

#### **Section 4: Client Browsers**

<span id="page-3-1"></span>Table 1 lists the supported browser and operating system configurations for Concur Travel & Expense\*.

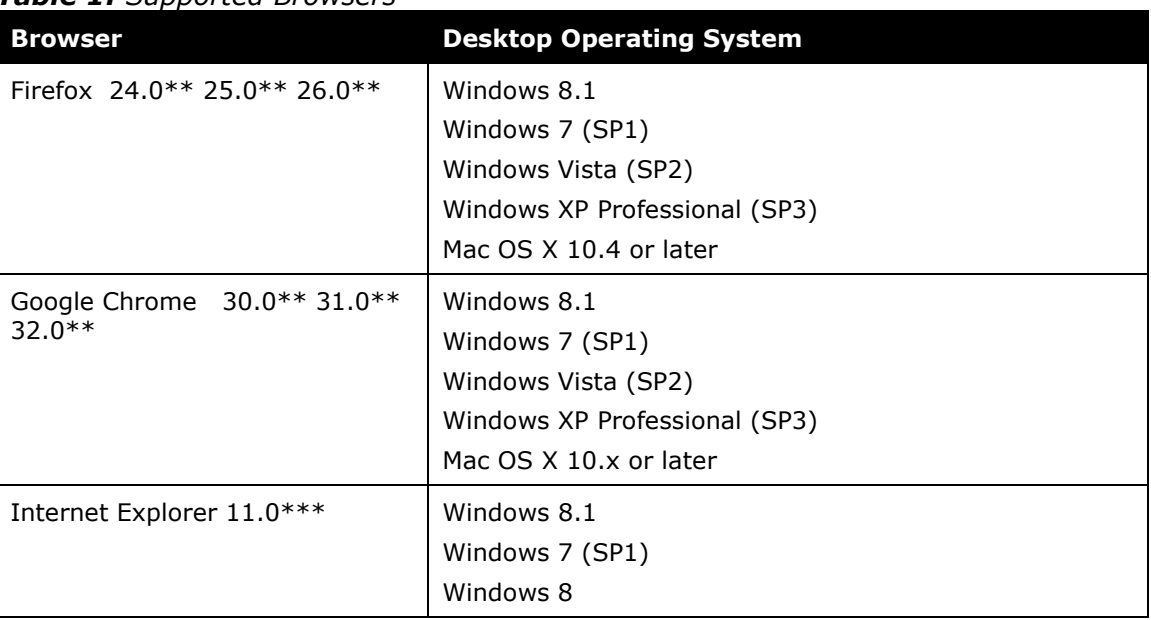

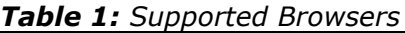

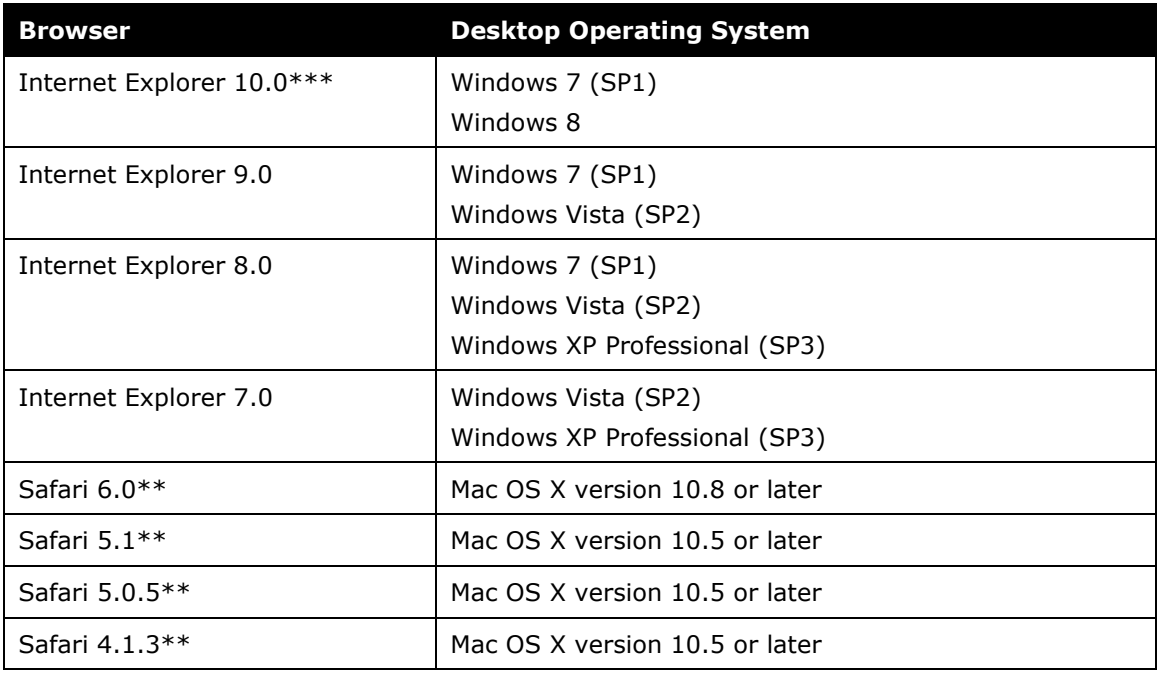

\* Other browser and operating system combinations *may* work with Concur Travel & Expense service - Concur Technologies is able to provide support only for the combinations listed above.

\*\* These browsers are not supported under Cognos (Cognos is the underlying application for Analysis / Intelligence, which is not available to Travel-only clients).

<span id="page-4-0"></span>\*\*\* Business Intelligence (IBM Cognos 10.1.1) is supported only for Internet Explorer 10 under Microsoft Window 7.0 in Compatibility Mode, and is not yet supported for Internet Explorer 10 under Microsoft Window 8.0.

## **Section 5: Disable Popup Blockers**

If a user's browser supports popup blocking or if a third-party blocking application is used in conjunction with a browser for this purpose, it is critical that the blocking be disabled whenever working with the Concur application. Typically a browser or thirdparty application provides an option that allows the user to permit popup actions when the browser is "visiting" selected sites the user has specified.

<span id="page-4-1"></span>With the number of popup blockers available, it is not possible to document how each may be disabled. The browser toolbar or the Windows Taskbar system tray at the rightmost corner of the screen are the typical locations to find options to work with disabling the popup blocker.

## **Section 6: Recommended Client Browser Settings**

Table 2 lists browser settings that Concur recommends to help ensure optimal performance.

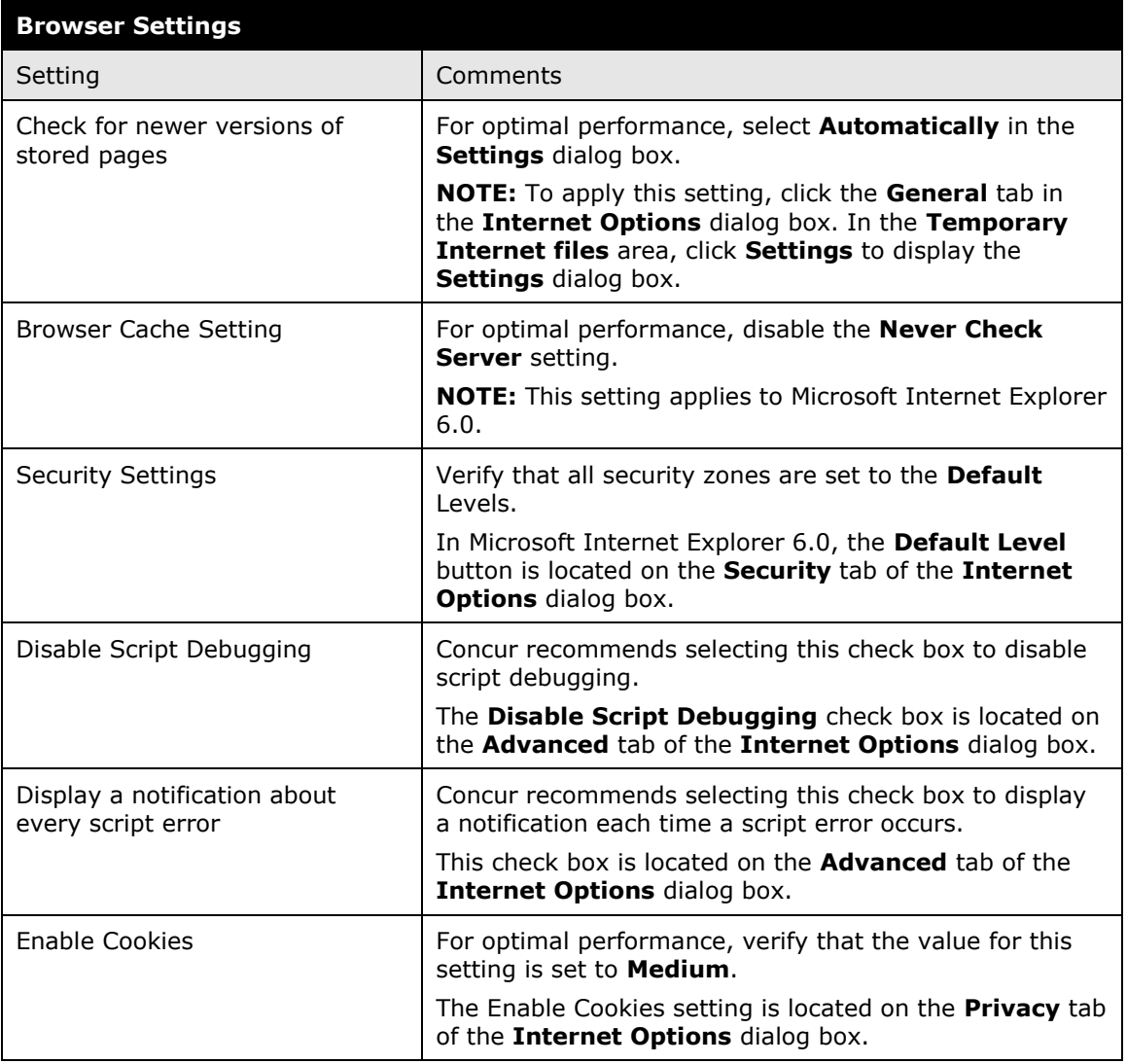

#### *Table 2: Browser Settings*

### **Section 7: Client Resolution**

<span id="page-5-1"></span><span id="page-5-0"></span>The minimum supported client resolution for Concur Travel & Expense is **1024 x 768**.

### **Section 8: Adobe Reader**

Concur Expense Service supports Adobe Reader versions 8.0 and above.

## **Section 9: USB IC Card Reader**

Users of the Japan Public Transportation feature will employ IC cards to transit the routes. Please note the following when using the IC card and its reader:

Sony PaSoRi, RC-S370, and RC-S380 are tested to work with Concur products in conjunction with Internet Explorer (32-bit) 7.0, 8.0, 9.0, and 10.0.

<span id="page-6-0"></span>**NOTE:** Internet Explorer must have the latest Active X control enabled. Your computer must also meet system requirements for installing the Active X control.

#### **Section 10: Concur for Mobile**

Concur for Mobile supports the following devices under the listed versions:

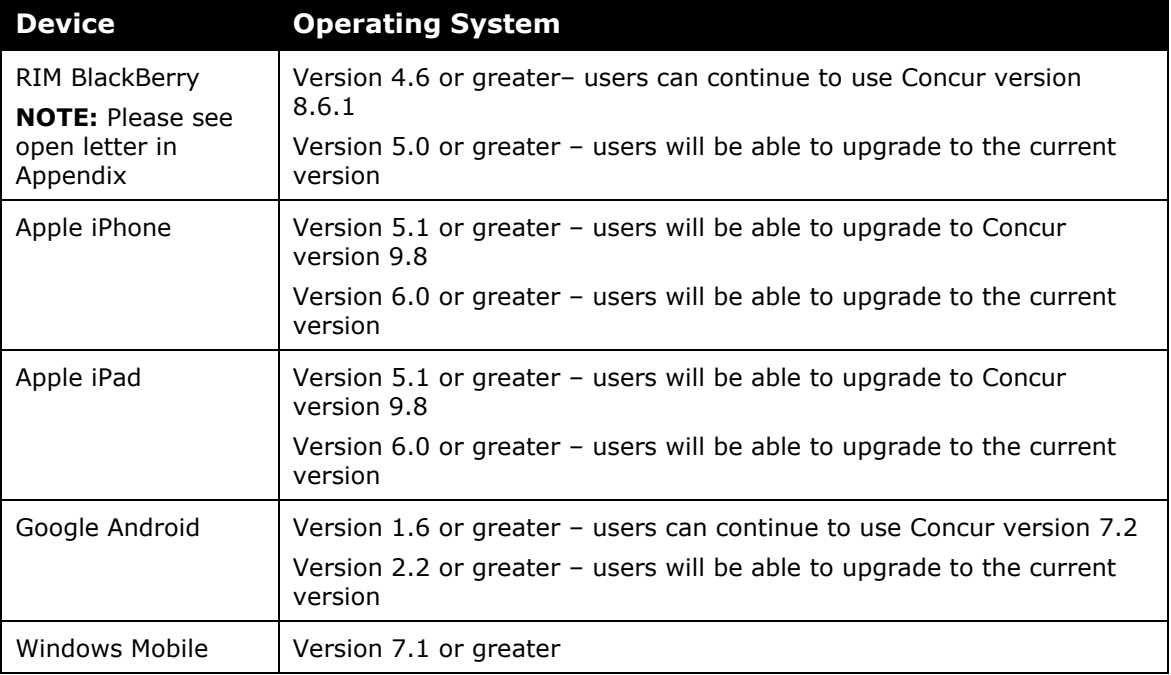

#### **Section 11: Web Domain**

<span id="page-6-1"></span>Local and network web access policies can block sites that Concur solutions need and result in non-functioning features.

#### <span id="page-6-2"></span>**How It Works**

Concur uses third-party mapping solutions from Microsoft and Google to provide users interactive maps for locating hotels and calculating distances in mileage expenses. If access to these sites is blocked or restricted, then this functionality may not work correctly and the end user may be presented with an error message.

Similarly, additional services – such as TripIt and RideCharge integration – require those domains to also be accessible.

#### <span id="page-7-0"></span>**Action**

The following sites are Concur's web domains that the application may access depending on your configuration. These and other web domains should be added to the browser's Trusted Sites settings and to proxy and content inspection whitelists for full access to system functionality

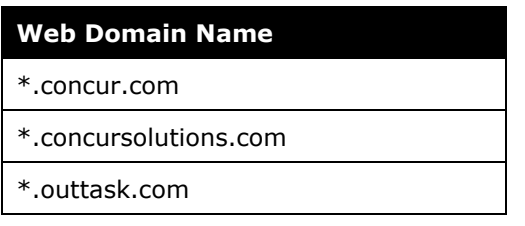

For customers integrating TripIt services with Concur Solutions, please see TripIt documentation for any specific requirements.

For customers integrating RideCharge with Concur solutions, the following domains are used:

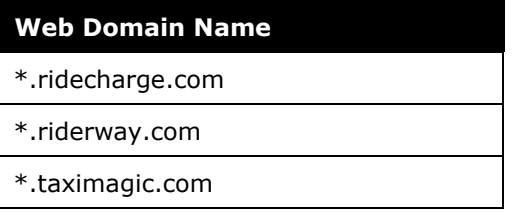

\* RideCharge is available only to customers in the U.S.

\*\* RideCharge will send and receive emails from employees booking taxis, SuperShuttle, etc. as part of the service.

<span id="page-7-1"></span>**NOTE:**As Concur adds additional third-party integrations via Concur Connect, this document will be updated with the new domains as required

## **Section 12: Email Notifications List and Descriptions**

In order for users to receive all email notifications from Concur the company's email server must be configured to accept all in-coming messages from both the *@concur.com* and *@concursolutions.com* domains.

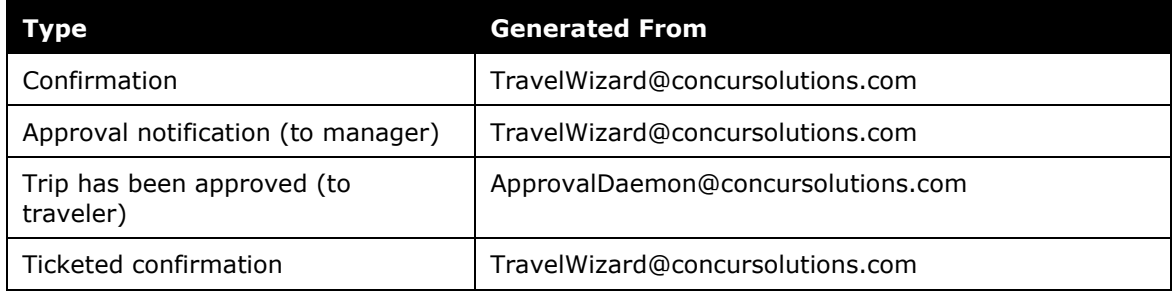

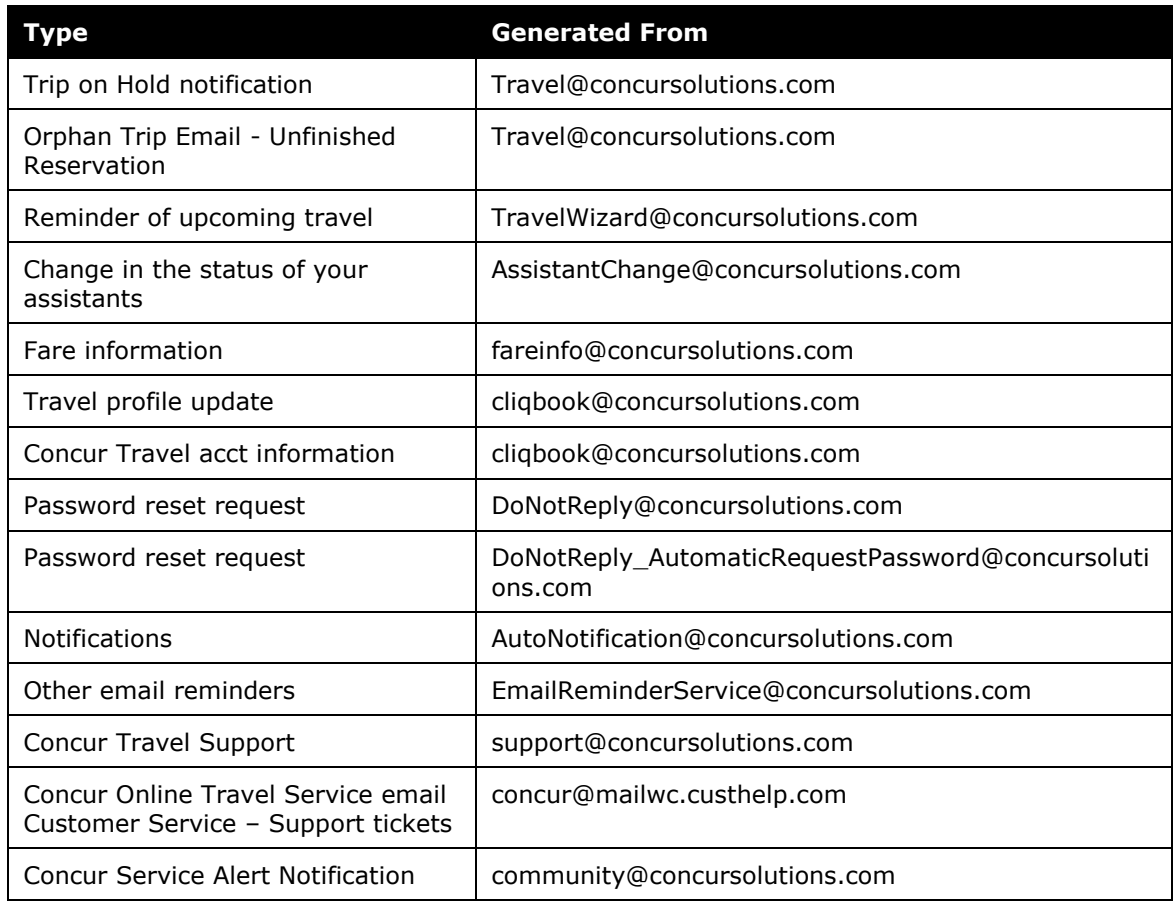

## <span id="page-8-0"></span>**Section 13: Bar Code Reader**

**NOTE:** This section applies only to the Invoice and Expense products.

The bar code reader should adhere to the following specifications:

- Ability to read 32-byte or longer codes
- Code 39/Code 39 Full ASCII compatible
- Employ a laser scanning head this helps due to the size of the Concur barcode (around 4" wide)

## **Section 14: Appendix**

#### **A Letter to Our BlackBerry Customers**

Dear valued customer,

We would like to thank you for being a key driver of our success and innovation here at Concur. Your honest, candid feedback over the

years has been critical to the evolution of our solutions and services. Over time, we have expanded our offerings to meet the needs and scale of your businesses by innovating around new solutions that further simplify business travel and expense, and made significant strides in transforming Concur to better serve you.

The decisions of where to invest Concur's development efforts are shaped by the current and future needs of our customers, the trends in the travel and expense industry, and emerging technology. Concur will continue to support the existing BlackBerry platforms that we support today. However, at this time, Concur will not support the BlackBerry 10. Concur will continue to monitor BlackBerry's mobile strategy and customer demand and in time, re-evaluate as appropriate.

We value your business and look forward to serving you by continually delivering new innovations and improvements to our solutions for years to come. As always, we are happy to address any questions you may have, please contact Concur Support.

Thank you,

*Concur Product Management*

Legal Notice

This document contains proprietary information and data that is the exclusive property of Concur Technologies, Inc., Bellevue, Washington. No part of this document may be reproduced, transmitted, stored in a retrievable system, translated into any language, or otherwise used in any form or by any means, electronic or mechanical, for any purpose, without the prior written consent of Concur Technologies, Inc.

Information contained in this document applies to the following products in effect at the time of this document's publication:

#### **Concur Travel & Expense**

The above product(s) and information contained in this document are subject to change without notice. Accordingly, Concur Technologies, Inc. disclaims any warranties, express or implied, with respect to the information contained in this document, and assumes no liability for damages incurred directly or indirectly from any error, omission, or discrepancy between the above product(s) and the information contained in this document.

2004 – 2014 Concur Technologies, Inc., Bellevue, Washington. All rights reserved.

Concur® Expense, Concur, and their respective logos are all trademarks of Concur Technologies, Inc. All other company and product names are the property of their respective owners.

Published by Concur Technologies, Inc. 601 108th Ave NE, Suite 1000 Bellevue, WA 98004 U.S.A. (425) 590-5000